# Scientific Computing: An Introductory Survey Chapter 5 – Nonlinear Equations

#### <span id="page-0-0"></span>Prof. Michael T. Heath

Department of Computer Science University of Illinois at Urbana-Champaign

Copyright (C) 2002. Reproduction permitted for noncommercial, educational use only.

Selected subset of slides for CS 357 - page numbers will not necessarily be correct

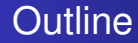

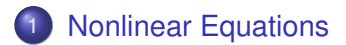

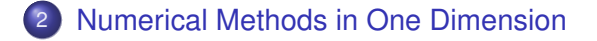

3 [Methods for Systems of Nonlinear Equations](#page-28-0)

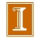

[Nonlinear Equations](#page-2-0) [Solutions and Sensitivity](#page-5-0)

# Nonlinear Equations

Given function  $f$ , we seek value  $x$  for which

<span id="page-2-0"></span> $f(x) = 0$ 

Solution x is **root** of equation, or zero of function f

So problem is known as *root finding* or *zero finding*

[Nonlinear Equations](#page-2-0) [Solutions and Sensitivity](#page-5-0) **[Convergence](#page-12-0)** 

### Nonlinear Equations

Two important cases

Single nonlinear equation in one unknown, where

 $f: \mathbb{R} \to \mathbb{R}$ 

Solution is scalar x for which  $f(x) = 0$ 

System of *n coupled* nonlinear equations in *n* unknowns, where

$$
\boldsymbol{f}\colon\mathbb{R}^n\to\mathbb{R}^n
$$

Solution is vector  $x$  for which all components of  $f$  are zero *simultaneously,*  $f(x) = 0$ 

[Nonlinear Equations](#page-2-0) [Solutions and Sensitivity](#page-5-0)

### Examples: Nonlinear Equations

Example of nonlinear equation in one dimension

$$
x^2 - 4\sin(x) = 0
$$

for which  $x = 1.9$  is one approximate solution

Example of system of nonlinear equations in two dimensions

$$
x_1^2 - x_2 + 0.25 = 0
$$
  

$$
-x_1 + x_2^2 + 0.25 = 0
$$

for which  $\boldsymbol{x} = \begin{bmatrix} 0.5 & 0.5 \end{bmatrix}^T$  is solution vector

[Nonlinear Equations](#page-2-0) [Solutions and Sensitivity](#page-5-0) **[Convergence](#page-12-0)** 

# Existence and Uniqueness

Existence and uniqueness of solutions are more complicated for nonlinear equations than for linear equations

For function  $f: \mathbb{R} \to \mathbb{R}$ , *bracket* is interval [a, b] for which sign of  $f$  differs at endpoints

If f is continuous and  $sign(f(a)) \neq sign(f(b))$ , then Intermediate Value Theorem implies there is  $x^* \in [a, b]$ such that  $f(x^*) = 0$ 

<span id="page-5-0"></span>There is no simple analog for  $n$  dimensions

[Nonlinear Equations](#page-2-0) [Solutions and Sensitivity](#page-5-0) **[Convergence](#page-12-0)** 

### Examples: One Dimension

Nonlinear equations can have any number of solutions

- $\exp(x) + 1 = 0$  has no solution
- $\exp(-x) x = 0$  has one solution

$$
x^2 - 4\sin(x) = 0
$$
 has two solutions

 $x^3+6x^2+11x-6=0$  has three solutions

 $sin(x) = 0$  has infinitely many solutions

#### [Nonlinear Equations](#page-2-0)

[Numerical Methods in One Dimension](#page-14-0) [Methods for Systems of Nonlinear Equations](#page-28-0) [Nonlinear Equations](#page-2-0) [Solutions and Sensitivity](#page-5-0)

#### Example: Systems in Two Dimensions

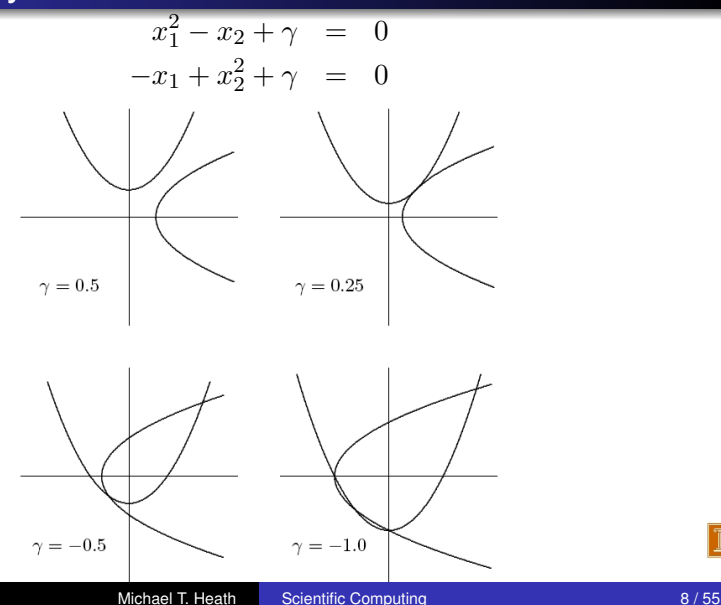

[Nonlinear Equations](#page-2-0) [Numerical Methods in One Dimension](#page-14-0) [Methods for Systems of Nonlinear Equations](#page-28-0) [Nonlinear Equations](#page-2-0) [Solutions and Sensitivity](#page-5-0) **[Convergence](#page-12-0)** 

# **Multiplicity**

If  $f(x^*) = f'(x^*) = f''(x^*) = \cdots = f^{(m-1)}(x^*) = 0$  but  $f^{(m)}(x^*)\neq 0$  (i.e.,  $m$ th derivative is lowest derivative of  $f$ that does not vanish at  $x^*$ ), then root  $x^*$  has *multiplicity*  $m$ 

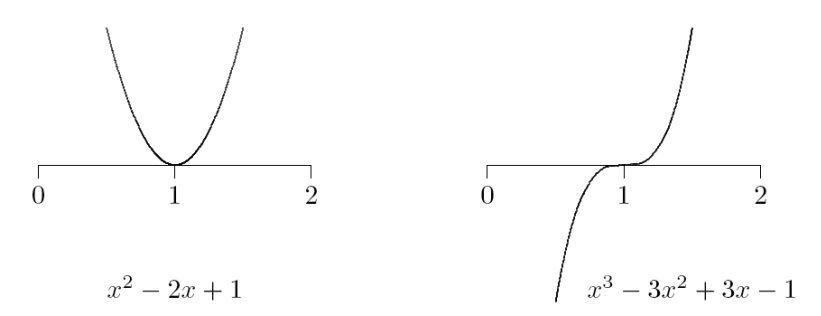

If  $m = 1$  ( $f(x^*) = 0$  and  $f'(x^*) \neq 0$ ), then  $x^*$  is *simple* root

[Nonlinear Equations](#page-2-0) [Solutions and Sensitivity](#page-5-0) **[Convergence](#page-12-0)** 

# Sensitivity and Conditioning

Conditioning of root finding problem is opposite to that for evaluating function

Absolute condition number of root finding problem for root  $x^*$  of  $f: \mathbb{R} \to \mathbb{R}$  is  $1/|f'(x^*)|$ 

Root is ill-conditioned if tangent line is nearly horizontal

In particular, multiple root  $(m > 1)$  is ill-conditioned

Absolute condition number of root finding problem for root  $\boldsymbol{x}^*$  of  $\boldsymbol{f} \colon \mathbb{R}^n \to \mathbb{R}^n$  is  $\|\boldsymbol{J}_f^{-1}\|$  $\mathcal{F}^{-1}_f(\bm{x}^*)$ ∥, where  $\bm{J}_f$  is *Jacobian* matrix of  $f$ ,

$$
\{\boldsymbol{J}_f(\boldsymbol{x})\}_{ij}=\partial f_i(\boldsymbol{x})/\partial x_j
$$

Root is ill-conditioned if Jacobian matrix is nearly singular

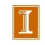

[Nonlinear Equations](#page-2-0)

[Numerical Methods in One Dimension](#page-14-0) [Methods for Systems of Nonlinear Equations](#page-28-0) [Nonlinear Equations](#page-2-0) [Solutions and Sensitivity](#page-5-0)

# Sensitivity and Conditioning

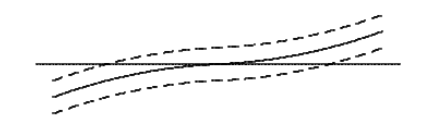

#### well-conditioned

#### ill-conditioned

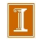

[Nonlinear Equations](#page-2-0) [Solutions and Sensitivity](#page-5-0) **[Convergence](#page-12-0)** 

# Sensitivity and Conditioning

What do we mean by approximate solution  $\hat{x}$  to nonlinear system,

$$
\|\boldsymbol{f}(\hat{\boldsymbol{x}})\| \approx 0 \qquad \text{or} \qquad \|\hat{\boldsymbol{x}} - \boldsymbol{x}^*\| \approx 0?
$$

First corresponds to "small residual," second measures closeness to (usually unknown) true solution  $x^*$ 

Solution criteria are not necessarily "small" simultaneously

Small residual implies accurate solution only if problem is well-conditioned

[Nonlinear Equations](#page-2-0) [Solutions and Sensitivity](#page-5-0) **[Convergence](#page-12-0)** 

# Convergence Rate

For general iterative methods, define error at iteration  $k$  by

$$
\bm{e}_k = \bm{x}_k - \bm{x}^*
$$

where  $x_k$  is approximate solution and  $\boldsymbol{x}^*$  is true solution

For methods that maintain interval known to contain solution, rather than specific approximate value for solution, take error to be length of interval containing solution

Sequence converges with rate  $r$  if

<span id="page-12-0"></span>
$$
\lim_{k\to\infty}\frac{\|\mathbf{e}_{k+1}\|}{\|\mathbf{e}_k\|^r}=C
$$

for some finite nonzero constant  $C$ 

[Nonlinear Equations](#page-2-0) [Solutions and Sensitivity](#page-5-0) **[Convergence](#page-12-0)** 

# Convergence Rate, continued

Some particular cases of interest

$$
r = 1 \text{ linear} \quad (C < 1)
$$

r > 1: *superlinear*

 $r = 2$ : *quadratic* 

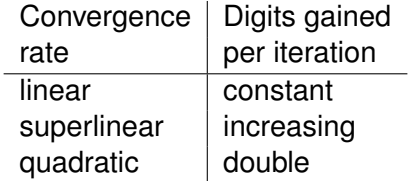

[Bisection Method](#page-14-0) [Fixed-Point Iteration and Newton's Method](#page--1-0) [Additional Methods](#page-22-0)

### Interval Bisection Method

*Bisection* method begins with initial bracket and repeatedly halves its length until solution has been isolated as accurately as desired

while 
$$
((b - a) > tol)
$$
 do

\n $m = a + (b - a)/2$ 

\nif  $sign(f(a)) = sign(f(m))$  then

\n $a = m$ 

\nelse

\n $b = m$ 

\nend

\nend

\nend

#### [< interactive example >](http://www.cs.illinois.edu/~heath/iem/nonlinear_eqns/Bisection/)

<span id="page-14-0"></span>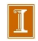

[Bisection Method](#page-14-0) [Fixed-Point Iteration and Newton's Method](#page--1-0) [Additional Methods](#page-22-0)

#### Example: Bisection Method

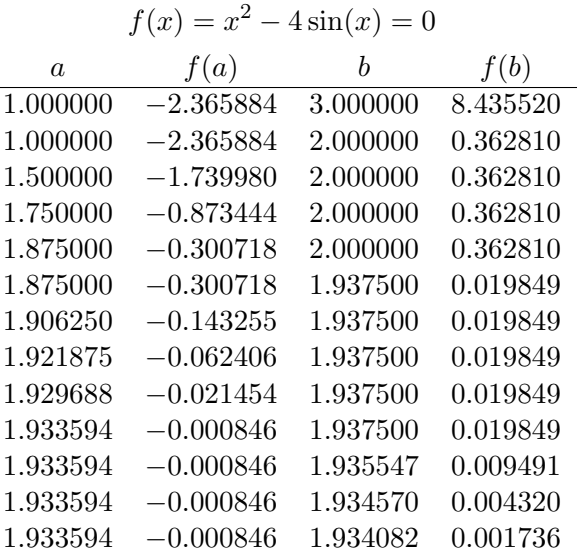

16 / 55 Michael T. Heath Facientific Computing 16 / 55

 $|1|$ 

[Bisection Method](#page-14-0) [Fixed-Point Iteration and Newton's Method](#page--1-0) [Additional Methods](#page-22-0)

### Bisection Method, continued

Bisection method makes no use of magnitudes of function values, only their signs

Bisection is certain to converge, but does so slowly

At each iteration, length of interval containing solution reduced by half, convergence rate is *linear*, with  $r = 1$  and  $C = 0.5$ 

One bit of accuracy is gained in approximate solution for each iteration of bisection

Given starting interval  $[a, b]$ , length of interval after  $k$ iterations is  $(b-a)/2^k$ , so achieving error tolerance of  $tol$ requires

$$
\left\lceil \log_2\left(\frac{b-a}{tol}\right)\right\rceil
$$

iterations, regardless of function  $f$  involved

[Bisection Method](#page-14-0) [Fixed-Point Iteration and Newton's Method](#page--1-0) [Additional Methods](#page-22-0)

### Newton's Method

Truncated Taylor series

$$
f(x+h) \approx f(x) + f'(x)h
$$

is linear function of  $h$  approximating f near  $x$ 

Replace nonlinear function  $f$  by this linear function, whose zero is  $h = -f(x)/f'(x)$ 

Zeros of original function and linear approximation are not identical, so repeat process, giving *Newton's method*

$$
x_{k+1} = x_k - \frac{f(x_k)}{f'(x_k)}
$$

[Bisection Method](#page-14-0) [Fixed-Point Iteration and Newton's Method](#page--1-0) [Additional Methods](#page-22-0)

#### Newton's Method, continued

Newton's method approximates nonlinear function  $f$  near  $x_k$  by *tangent line* at  $f(x_k)$ 

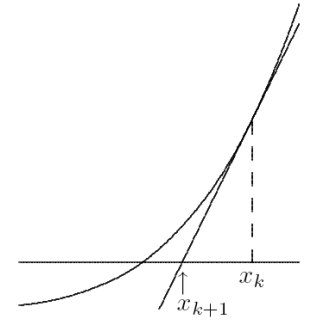

[Bisection Method](#page-14-0) [Fixed-Point Iteration and Newton's Method](#page--1-0) [Additional Methods](#page-22-0)

### Example: Newton's Method

Use Newton's method to find root of

$$
f(x) = x^2 - 4\sin(x) = 0
$$

Derivative is

$$
f'(x) = 2x - 4\cos(x)
$$

so iteration scheme is

$$
x_{k+1} = x_k - \frac{x_k^2 - 4\sin(x_k)}{2x_k - 4\cos(x_k)}
$$

Taking  $x_0 = 3$  as starting value, we obtain

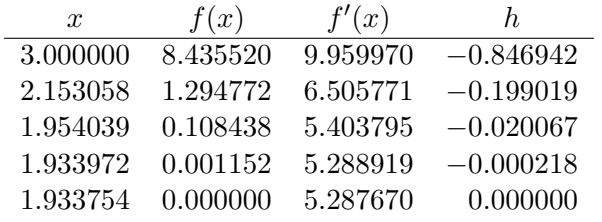

[Bisection Method](#page-14-0) [Fixed-Point Iteration and Newton's Method](#page--1-0) [Additional Methods](#page-22-0)

### Convergence of Newton's Method

Newton's method transforms nonlinear equation  $f(x) = 0$ into fixed-point problem  $x = g(x)$ , where

$$
g(x) = x - f(x) / f'(x)
$$

and hence

$$
g'(x) = f(x)f''(x)/(f'(x))^2
$$

If  $x^*$  is simple root (i.e.,  $f(x^*) = 0$  and  $f'(x^*) \neq 0$ ), then  $g'(x^*) = 0$ 

Convergence rate of Newton's method for simple root is therefore *quadratic*  $(r = 2)$ 

But iterations must start close enough to root to converge

[< interactive example >](http://www.cs.illinois.edu/~heath/iem/nonlinear_eqns/Newton/)

[Bisection Method](#page-14-0) [Fixed-Point Iteration and Newton's Method](#page--1-0) [Additional Methods](#page-22-0)

#### Newton's Method, continued

For multiple root, convergence rate of Newton's method is only linear, with constant  $C = 1 - (1/m)$ , where m is multiplicity

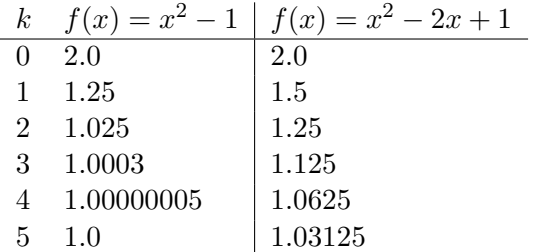

[Bisection Method](#page-14-0) [Fixed-Point Iteration and Newton's Method](#page--1-0) [Additional Methods](#page-22-0)

# Secant Method

For each iteration, Newton's method requires evaluation of both function and its derivative, which may be inconvenient or expensive

In *secant method*, derivative is approximated by finite difference using two successive iterates, so iteration becomes

<span id="page-22-0"></span>
$$
x_{k+1} = x_k - f(x_k) \frac{x_k - x_{k-1}}{f(x_k) - f(x_{k-1})}
$$

Convergence rate of secant method is normally *superlinear*, with  $r \approx 1.618$ 

[Bisection Method](#page-14-0) [Fixed-Point Iteration and Newton's Method](#page--1-0) [Additional Methods](#page-22-0)

#### Secant Method, continued

Secant method approximates nonlinear function  $f$  by secant line through previous two iterates

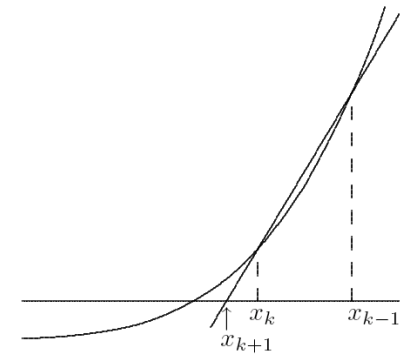

#### [< interactive example >](http://www.cs.illinois.edu/~heath/iem/nonlinear_eqns/Secant/)

[Bisection Method](#page-14-0) [Fixed-Point Iteration and Newton's Method](#page--1-0) [Additional Methods](#page-22-0)

#### Example: Secant Method

Use secant method to find root of

$$
f(x) = x^2 - 4\sin(x) = 0
$$

Taking  $x_0 = 1$  and  $x_1 = 3$  as starting guesses, we obtain

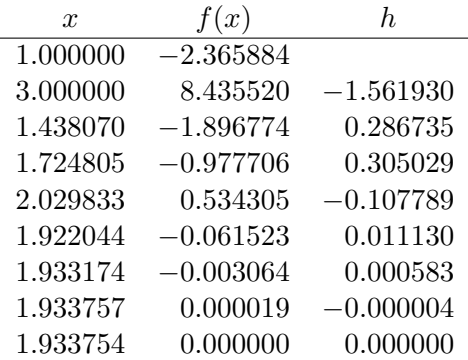

[Bisection Method](#page-14-0) [Fixed-Point Iteration and Newton's Method](#page--1-0) [Additional Methods](#page-22-0)

# Higher-Degree Interpolation

Secant method uses linear interpolation to approximate function whose zero is sought

Higher convergence rate can be obtained by using higher-degree polynomial interpolation

For example, quadratic interpolation (Muller's method) has superlinear convergence rate with  $r \approx 1.839$ 

Unfortunately, using higher degree polynomial also has disadvantages

- interpolating polynomial may not have real roots
- roots may not be easy to compute
- choice of root to use as next iterate may not be obvious

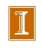

[Bisection Method](#page-14-0) [Fixed-Point Iteration and Newton's Method](#page--1-0) [Additional Methods](#page-22-0)

### Safeguarded Methods

Rapidly convergent methods for solving nonlinear equations may not converge unless started close to solution, but safe methods are slow

Hybrid methods combine features of both types of methods to achieve both speed and reliability

Use rapidly convergent method, but maintain bracket around solution

If next approximate solution given by fast method falls outside bracketing interval, perform one iteration of safe method, such as bisection

[Bisection Method](#page-14-0) [Fixed-Point Iteration and Newton's Method](#page--1-0) [Additional Methods](#page-22-0)

#### Safeguarded Methods, continued

Fast method can then be tried again on smaller interval with greater chance of success

Ultimately, convergence rate of fast method should prevail

Hybrid approach seldom does worse than safe method, and usually does much better

[Fixed-Point Iteration](#page--1-0) [Newton's Method](#page-29-0) [Secant Updating Methods](#page-34-0)

# Systems of Nonlinear Equations

Solving systems of nonlinear equations is much more difficult than scalar case because

Wider variety of behavior is possible, so determining existence and number of solutions or good starting guess is much more complex

There is no simple way, in general, to guarantee convergence to desired solution or to bracket solution to produce absolutely safe method

<span id="page-28-0"></span>Computational overhead increases rapidly with dimension of problem

[Fixed-Point Iteration](#page--1-0) [Newton's Method](#page-29-0) [Secant Updating Methods](#page-34-0)

# Newton's Method

In n dimensions, *Newton's method* has form

$$
\boldsymbol{x}_{k+1} = \boldsymbol{x}_k - \boldsymbol{J}(\boldsymbol{x}_k)^{-1} \boldsymbol{f}(\boldsymbol{x}_k)
$$

where  $J(x)$  is Jacobian matrix of f,

$$
\{\boldsymbol{J}(\boldsymbol{x})\}_{ij}=\frac{\partial f_i(\boldsymbol{x})}{\partial x_j}
$$

In practice, we do not explicitly invert  $J(x_k)$ , but instead solve linear system

$$
\bm{J}(\bm{x}_k)\bm{s}_k=-\bm{f}(\bm{x}_k)
$$

for *Newton step*  $s_k$ , then take as next iterate

<span id="page-29-0"></span>
$$
\boldsymbol{x}_{k+1} = \boldsymbol{x}_k + \boldsymbol{s}_k
$$

[Fixed-Point Iteration](#page--1-0) [Newton's Method](#page-29-0) [Secant Updating Methods](#page-34-0)

# Example: Newton's Method

Use Newton's method to solve nonlinear system

$$
\boldsymbol{f}(\boldsymbol{x}) = \begin{bmatrix} x_1 + 2x_2 - 2 \\ x_1^2 + 4x_2^2 - 4 \end{bmatrix} = \mathbf{0}
$$

Jacobian matrix is 
$$
J_f(x) = \begin{bmatrix} 1 & 2 \\ 2x_1 & 8x_2 \end{bmatrix}
$$

If we take  $x_0 = \begin{bmatrix} 1 & 2 \end{bmatrix}^T$ , then

$$
\boldsymbol{f}(\boldsymbol{x}_0) = \begin{bmatrix} 3 \\ 13 \end{bmatrix}, \quad \boldsymbol{J}_f(\boldsymbol{x}_0) = \begin{bmatrix} 1 & 2 \\ 2 & 16 \end{bmatrix}
$$

Solving system 
$$
\begin{bmatrix} 1 & 2 \\ 2 & 16 \end{bmatrix}
$$
  $\mathbf{s}_0 = \begin{bmatrix} -3 \\ -13 \end{bmatrix}$  gives  $\mathbf{s}_0 = \begin{bmatrix} -1.83 \\ -0.58 \end{bmatrix}$ ,  
so  $\mathbf{x}_1 = \mathbf{x}_0 + \mathbf{s}_0 = \begin{bmatrix} -0.83 & 1.42 \end{bmatrix}^T$ 

[Fixed-Point Iteration](#page--1-0) [Newton's Method](#page-29-0) [Secant Updating Methods](#page-34-0)

# Example, continued

Evaluating at new point,

$$
f(x_1) = \begin{bmatrix} 0 \\ 4.72 \end{bmatrix}, \quad J_f(x_1) = \begin{bmatrix} 1 & 2 \\ -1.67 & 11.3 \end{bmatrix}
$$
  
\nSolving system 
$$
\begin{bmatrix} 1 & 2 \\ -1.67 & 11.3 \end{bmatrix} s_1 = \begin{bmatrix} 0 \\ -4.72 \end{bmatrix}
$$
 gives  $s_1 = \begin{bmatrix} 0.64 & -0.32 \end{bmatrix}^T$ , so  $x_2 = x_1 + s_1 = \begin{bmatrix} -0.19 & 1.10 \end{bmatrix}^T$   
\nEvaluating at new point,

$$
\boldsymbol{f}(\boldsymbol{x}_2) = \begin{bmatrix} 0 \\ 0.83 \end{bmatrix}, \quad \boldsymbol{J}_f(\boldsymbol{x}_2) = \begin{bmatrix} 1 & 2 \\ -0.38 & 8.76 \end{bmatrix}
$$

Iterations eventually convergence to solution  $x^* = \begin{bmatrix} 0 & 1 \end{bmatrix}^T$ 

#### [< interactive example >](http://www.cs.illinois.edu/~heath/iem/nonlinear_eqns/Newton2D/)

[Fixed-Point Iteration](#page--1-0) [Newton's Method](#page-29-0) [Secant Updating Methods](#page-34-0)

# Convergence of Newton's Method

Differentiating corresponding fixed-point operator

$$
\boldsymbol{g}(\boldsymbol{x}) = \boldsymbol{x} - \boldsymbol{J}(\boldsymbol{x})^{-1} \boldsymbol{f}(\boldsymbol{x})
$$

and evaluating at solution  $x^*$  gives

$$
G(x^*) = I - (J(x^*)^{-1}J(x^*) + \sum_{i=1}^n f_i(x^*)H_i(x^*)) = O
$$

where  $\boldsymbol{H}_{i}(\boldsymbol{x})$  is component matrix of derivative of  $\boldsymbol{J}(\boldsymbol{x})^{-1}$ 

Convergence rate of Newton's method for nonlinear systems is normally *quadratic*, provided Jacobian matrix  $J(x^*)$  is nonsingular

But it must be started close enough to solution to converge

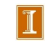

[Fixed-Point Iteration](#page--1-0) [Newton's Method](#page-29-0) [Secant Updating Methods](#page-34-0)

### Cost of Newton's Method

Cost per iteration of Newton's method for dense problem in  $n$ dimensions is substantial

Computing Jacobian matrix costs  $n^2$  scalar function evaluations

Solving linear system costs  $\mathcal{O}(n^3)$  operations

[Fixed-Point Iteration](#page--1-0) [Newton's Method](#page-29-0) [Secant Updating Methods](#page-34-0)

# Secant Updating Methods

*Secant updating* methods reduce cost by

- Using function values at successive iterates to build approximate Jacobian and avoiding explicit evaluation of derivatives
- Updating factorization of approximate Jacobian rather than refactoring it each iteration

Most secant updating methods have superlinear but not quadratic convergence rate

<span id="page-34-0"></span>Secant updating methods often cost less overall than Newton's method because of lower cost per iteration

[Fixed-Point Iteration](#page--1-0) [Newton's Method](#page-29-0) [Secant Updating Methods](#page-34-0)

# Broyden's Method

*Broyden's method* is typical secant updating method

Beginning with initial guess  $x_0$  for solution and initial approximate Jacobian  $B<sub>0</sub>$ , following steps are repeated until convergence

$$
x_0 = \text{initial guess}
$$
  
\n
$$
B_0 = \text{initial Jacobian approximation}
$$
  
\n**for**  $k = 0, 1, 2, ...$   
\nSolve  $B_k s_k = -f(x_k)$  for  $s_k$   
\n
$$
x_{k+1} = x_k + s_k
$$
  
\n
$$
y_k = f(x_{k+1}) - f(x_k)
$$
  
\n
$$
B_{k+1} = B_k + ((y_k - B_k s_k) s_k^T) / (s_k^T s_k)
$$
  
\n**end**

[Fixed-Point Iteration](#page--1-0) [Newton's Method](#page-29-0) [Secant Updating Methods](#page-34-0)

### Broyden's Method, continued

Motivation for formula for  $B_{k+1}$  is to make least change to B<sup>k</sup> subject to satisfying *secant equation*

$$
\boldsymbol{B}_{k+1}(\boldsymbol{x}_{k+1}-\boldsymbol{x}_{k}) = \boldsymbol{f}(\boldsymbol{x}_{k+1}) - \boldsymbol{f}(\boldsymbol{x}_{k})
$$

In practice, factorization of  $B_k$  is updated instead of updating  $\boldsymbol{B}_k$  directly, so total cost per iteration is only  $\mathcal{O}(n^2)$ 

[Fixed-Point Iteration](#page--1-0) [Newton's Method](#page-29-0) [Secant Updating Methods](#page-34-0)

# Example: Broyden's Method

Use Broyden's method to solve nonlinear system

$$
f(x) = \begin{bmatrix} x_1 + 2x_2 - 2 \\ x_1^2 + 4x_2^2 - 4 \end{bmatrix} = 0
$$
  
If  $x_0 = \begin{bmatrix} 1 & 2 \end{bmatrix}^T$ , then  $f(x_0) = \begin{bmatrix} 3 & 13 \end{bmatrix}^T$ , and we choose  

$$
B_0 = J_f(x_0) = \begin{bmatrix} 1 & 2 \\ 2 & 16 \end{bmatrix}
$$

Solving system

$$
\begin{bmatrix} 1 & 2 \ 2 & 16 \end{bmatrix} s_0 = \begin{bmatrix} -3 \ -13 \end{bmatrix}
$$
  
gives  $s_0 = \begin{bmatrix} -1.83 \ -0.58 \end{bmatrix}$ , so  $x_1 = x_0 + s_0 = \begin{bmatrix} -0.83 \ 1.42 \end{bmatrix}$ 

[Fixed-Point Iteration](#page--1-0) [Newton's Method](#page-29-0) [Secant Updating Methods](#page-34-0)

### Example, continued

Evaluating at new point  $x_1$  gives  $\boldsymbol{f}(\boldsymbol{x}_1) = \begin{bmatrix} 0 \ 4.72 \end{bmatrix}$ , so  $\bm{y}_0 = \bm{f}(\bm{x}_1) - \bm{f}(\bm{x}_0) = \begin{bmatrix} -3 \ -8.28 \end{bmatrix}$ 

From updating formula, we obtain

$$
\boldsymbol{B}_1 = \begin{bmatrix} 1 & 2 \\ 2 & 16 \end{bmatrix} + \begin{bmatrix} 0 & 0 \\ -2.34 & -0.74 \end{bmatrix} = \begin{bmatrix} 1 & 2 \\ -0.34 & 15.3 \end{bmatrix}
$$

Solving system

$$
\begin{bmatrix} 1 & 2 \ -0.34 & 15.3 \end{bmatrix} s_1 = \begin{bmatrix} 0 \\ -4.72 \end{bmatrix}
$$
  
gives  $s_1 = \begin{bmatrix} 0.59 \\ -0.30 \end{bmatrix}$ , so  $x_2 = x_1 + s_1 = \begin{bmatrix} -0.24 \\ 1.120 \end{bmatrix}$ 

[Fixed-Point Iteration](#page--1-0) [Newton's Method](#page-29-0) [Secant Updating Methods](#page-34-0)

# Example, continued

Evaluating at new point 
$$
x_2
$$
 gives  $f(x_2) = \begin{bmatrix} 0 \\ 1.08 \end{bmatrix}$ , so  
\n $y_1 = f(x_2) - f(x_1) = \begin{bmatrix} 0 \\ -3.64 \end{bmatrix}$ 

From updating formula, we obtain

$$
\boldsymbol{B}_2 = \begin{bmatrix} 1 & 2 \\ -0.34 & 15.3 \end{bmatrix} + \begin{bmatrix} 0 & 0 \\ 1.46 & -0.73 \end{bmatrix} = \begin{bmatrix} 1 & 2 \\ 1.12 & 14.5 \end{bmatrix}
$$

Iterations continue until convergence to solution  $x^* = \begin{bmatrix} 0 & 0 \\ 0 & 1 \end{bmatrix}$ 

#### [< interactive example >](http://www.cs.illinois.edu/~heath/iem/nonlinear_eqns/Broyden/)

1 1

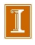

[Fixed-Point Iteration](#page--1-0) [Newton's Method](#page-29-0) [Secant Updating Methods](#page-34-0)

# Robust Newton-Like Methods

Newton's method and its variants may fail to converge when started far from solution

Safeguards can enlarge region of convergence of Newton-like methods

Simplest precaution is *damped Newton method*, in which new iterate is

 $\boldsymbol{x}_{k+1} = \boldsymbol{x}_k + \alpha_k \boldsymbol{s}_k$ 

where  $s_k$  is Newton (or Newton-like) step and  $\alpha_k$  is scalar parameter chosen to ensure progress toward solution

Parameter  $\alpha_k$  reduces Newton step when it is too large. but  $\alpha_k = 1$  suffices near solution and still yields fast asymptotic convergence rate

[Fixed-Point Iteration](#page--1-0) [Newton's Method](#page-29-0) [Secant Updating Methods](#page-34-0)

# Trust-Region Methods

Another approach is to maintain estimate of *trust region* where Taylor series approximation, upon which Newton's method is based, is sufficiently accurate for resulting computed step to be reliable

Adjusting size of trust region to constrain step size when necessary usually enables progress toward solution even starting far away, yet still permits rapid converge once near solution

<span id="page-41-0"></span>Unlike damped Newton method, trust region method may modify direction as well as length of Newton step